# **Projet de calcul scientifique**

BANNWARTH Nicolas CLERC Emmanuelle SERRANO Elvyre

**Sujet** 

$$
(S) = \begin{cases} dx/dt = -y -z \\ dy/dt = x + ay \\ dz/dt = b + z(x-c) \end{cases}
$$

- 1. Étudier les positions d'équilibre en fonction de a,b et c.
- 2. Déterminer numériquement les solutions pour a=0,398 ;  $b=2$  et  $c=4$ .
- 3. Étudier la périodicité de cette solution lorsque a varie au voisinage de 0,398.

#### **1. Positions d'équilibre**

• On résout : 
$$
\begin{cases} dx/dt = 0 \\ dy/dt = 0 \\ dz/dt = 0 \end{cases}
$$
 
$$
\begin{cases} y = -z \\ x = -ay \\ ay^2 + cy + b = 0 \end{cases}
$$

• Avec la première racine, on trouve la solution suivante :

 $x_1 = (c - \sqrt{(c^2-4ab)}) / 2 \approx 0,2100279332$ 

 $y_1 = (-c + \sqrt{(c^2-4ab)})/2a \approx -0.5277083748$ 

 $z_{\scriptscriptstyle 1}$  = (c - $\sqrt{(}$  c²-4ab))/2a ≈ 0,5277083748

## **1. Positions d'équilibre**

• Avec la deuxième racine, on trouve la solution:

> $x_2 = (c + \sqrt{(c^2-4ab)}) / 2 \approx 3,789972067$  $y_2 = (-c - \sqrt{(c^2-4ab)})/2a \approx -9,522542881$  $z_2 = (c + \sqrt{(c^2-4ab)})/2a \approx 9,522542881$

1. Résolution numérique par Runge Kutta au rang 4.

# Pourquoi RK?

- Méthode assez précise pour résoudre un système d'équations aux dérivées ordinaires.
- $\Phi(t, y, h) = 1/6*(k1+2*k2+2*k3+k4)$  $k1=f(t,y)$
- $k2=f(t+h/2,y+h/2*k1)$
- $k3=f(t+h/2,y+h/2*k2)$

 $k4=f(t+h,y+h*k3)$ 

- 1. Résolution numérique par Runge Kutta au rang 4 et vérification du programme.
- 2. Choix du nombre d'itérations

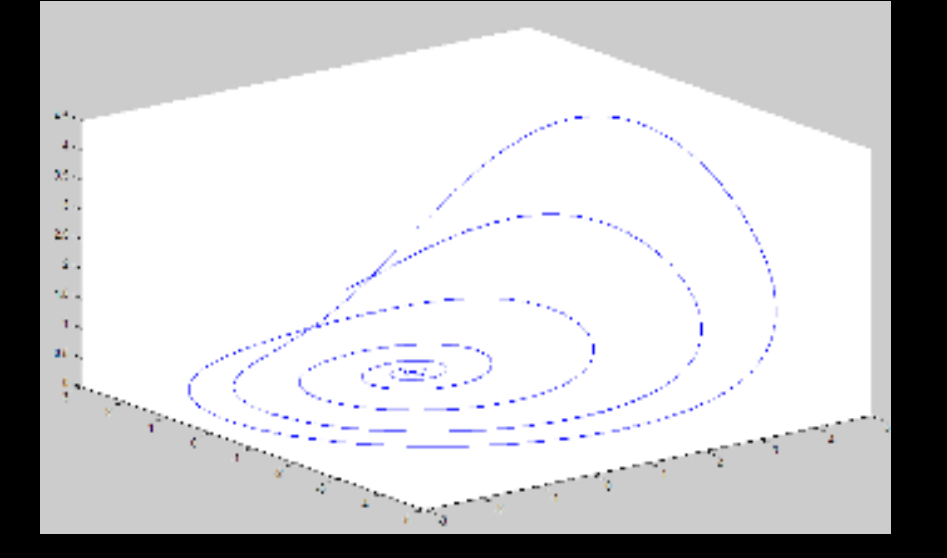

#### 10 000 itérations\*

#### 50 000 itérations

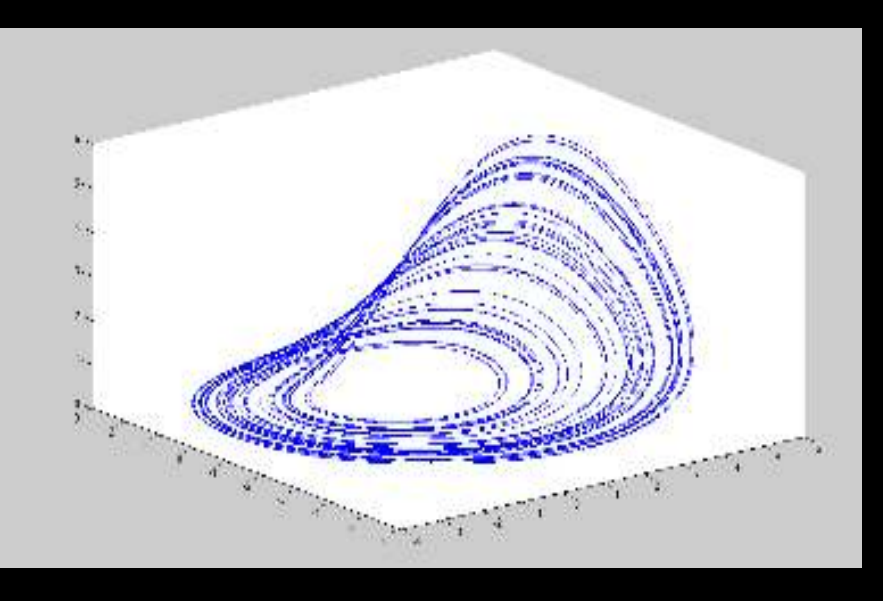

- 1. Résolution numérique par Runge Kutta au rang 4.
- 2. Choix du nombre d'itérations
- 3. Choix du pas

# h=0,1 h=0,01

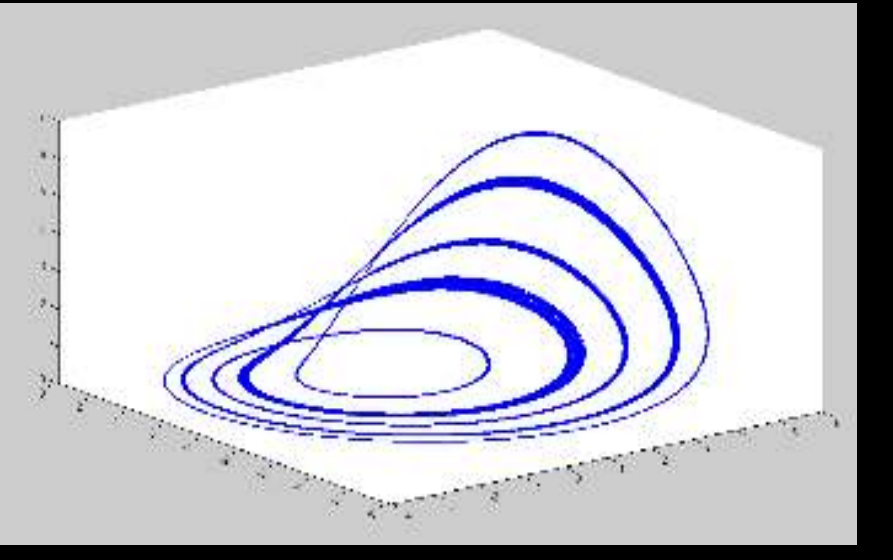

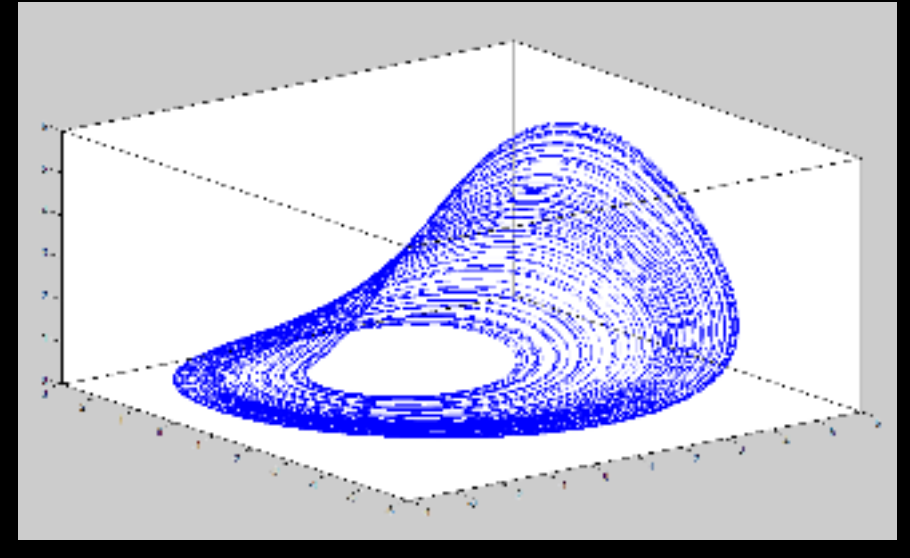

# $h=0,001$

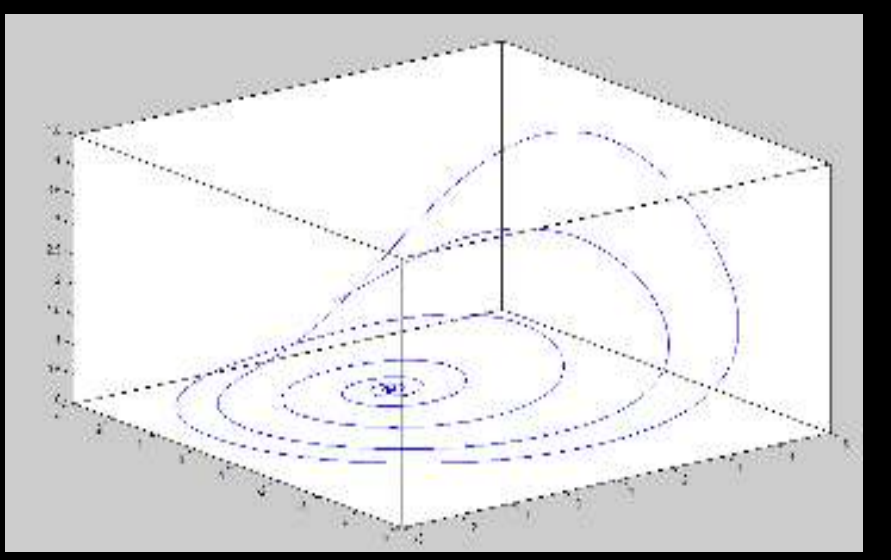

- 1. Résolution numérique par Runge Kutta au rang 4.
- 2. Choix du nombre d'itérations
- 3. Choix du pas
- 4. Choix des conditions initiales

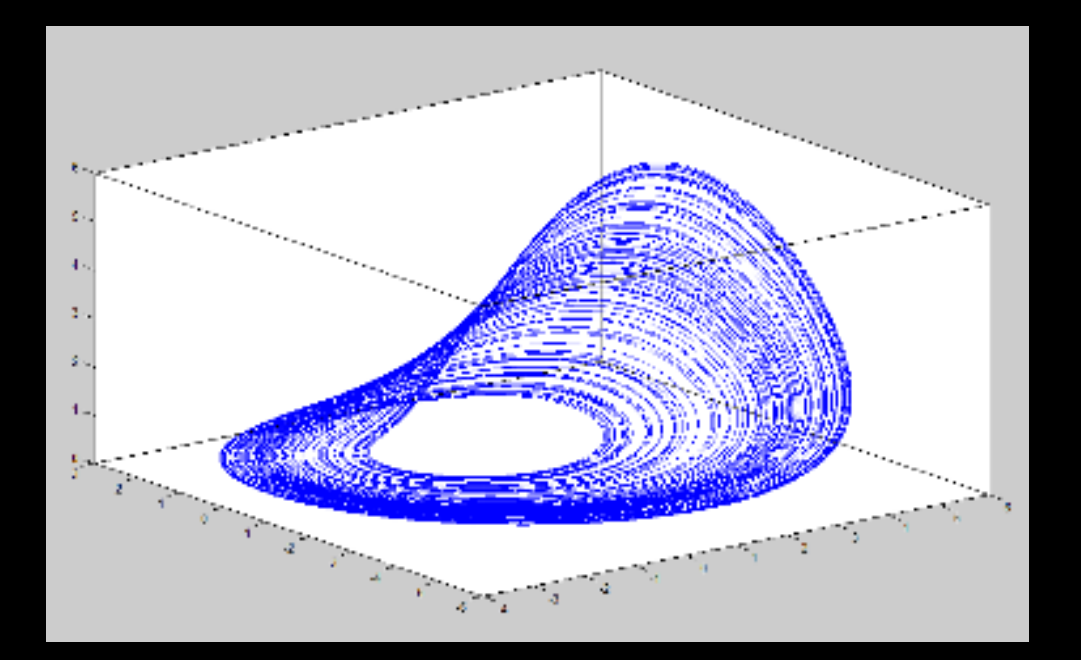

#### 1ère position d'équilibre

#### 2ème position d'équilibre

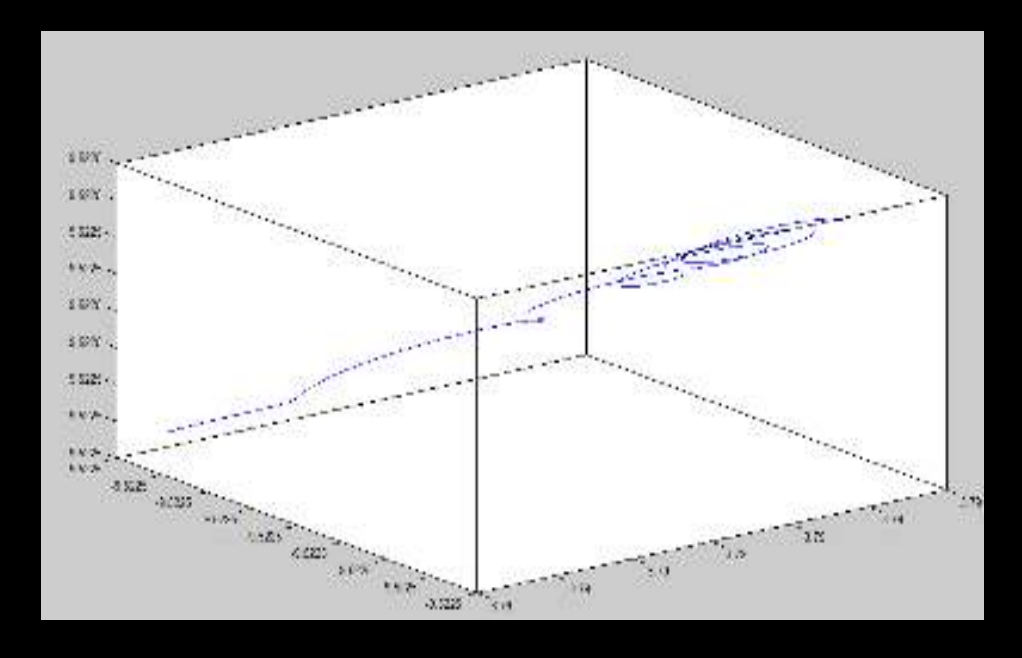

## **Résultat optimal**

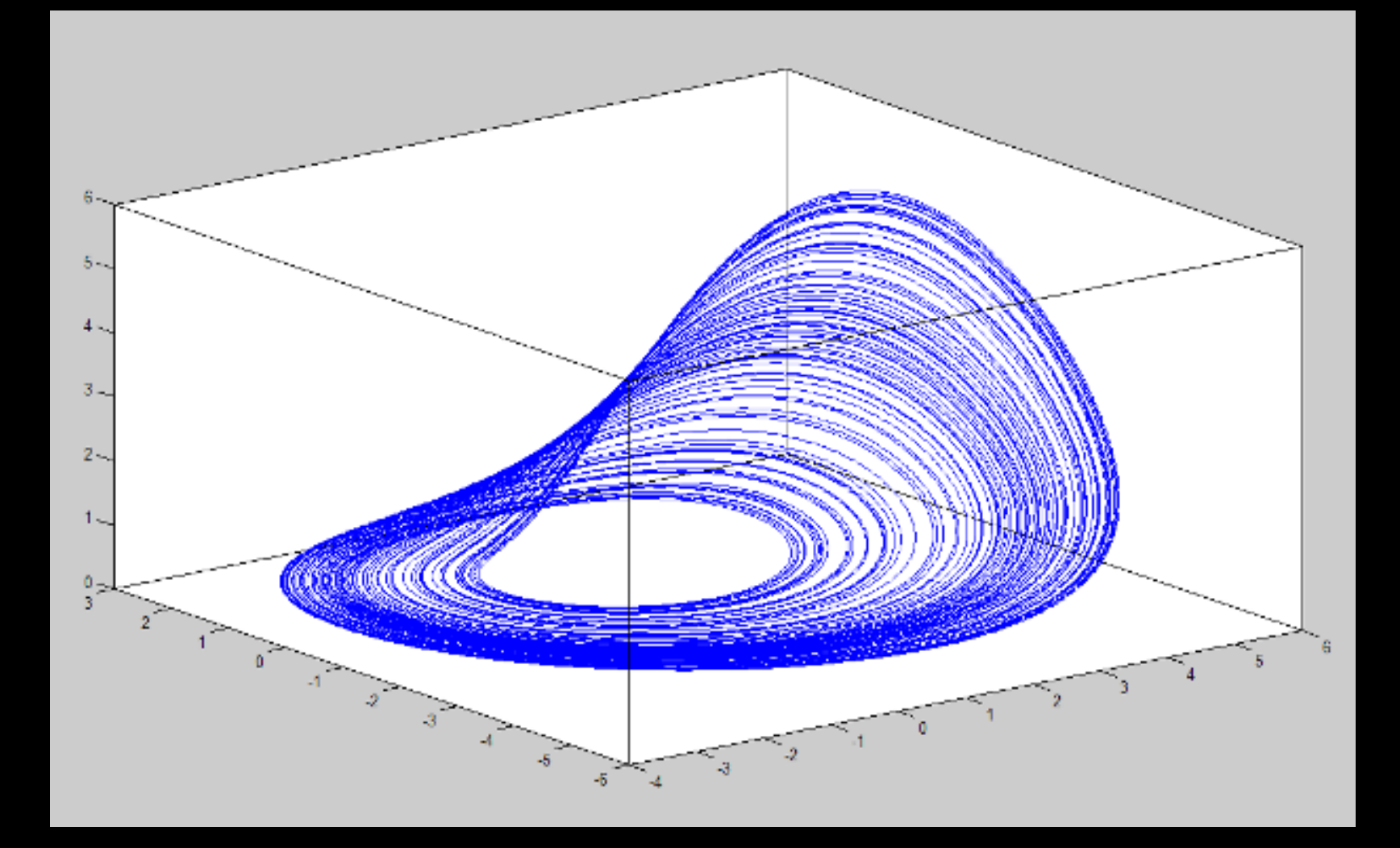

#### N=50 000, h=0.01, 1ére position d'équilibre

**3. Périodicité du nombre de boucles en fonction de a.** 

• Diminution de a fait varier le nombre de boucles

• Recherche d'une période par tâtonnement.

## **3.Solution à une boucle**

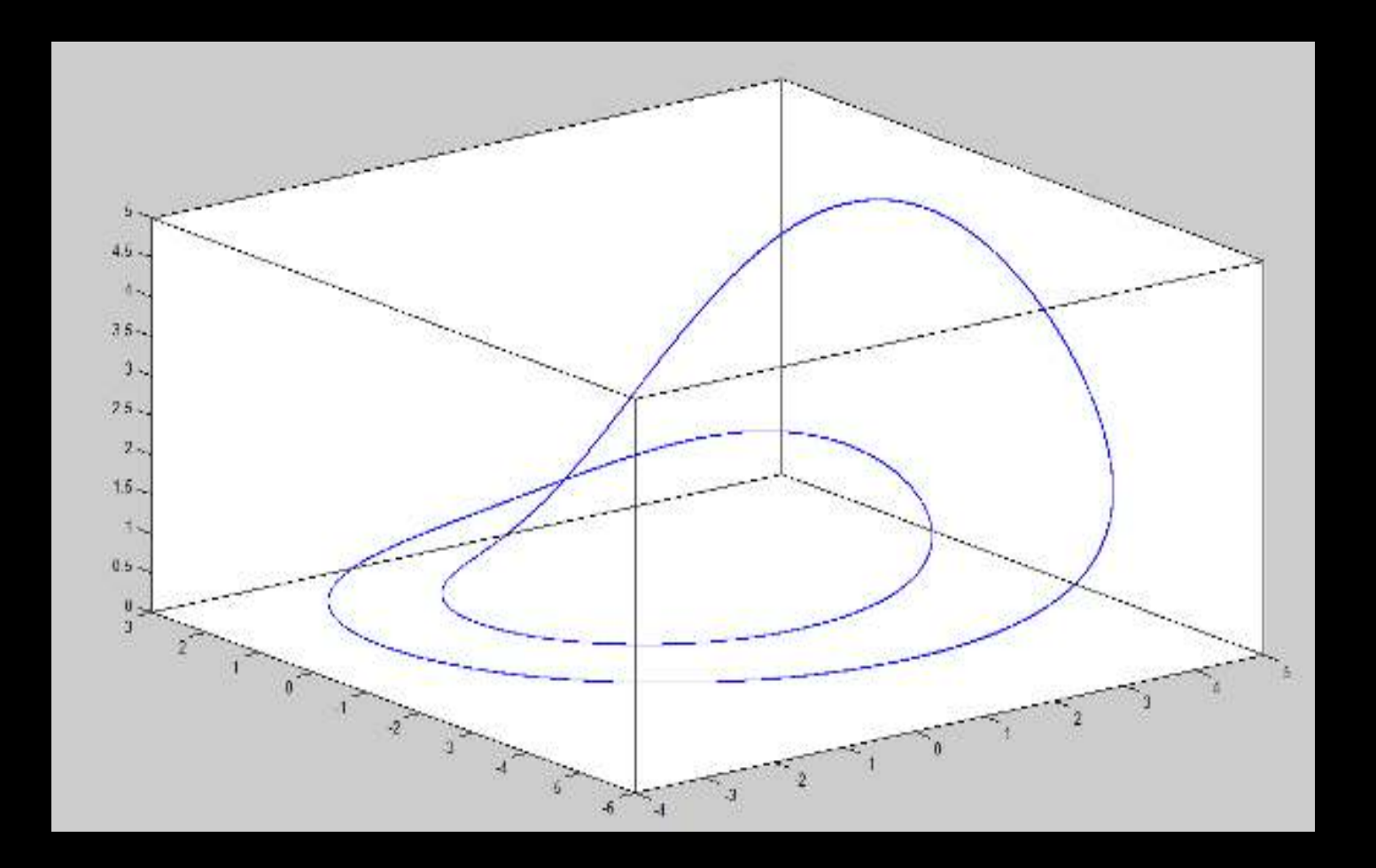

## **3.Solution à deux boucles**

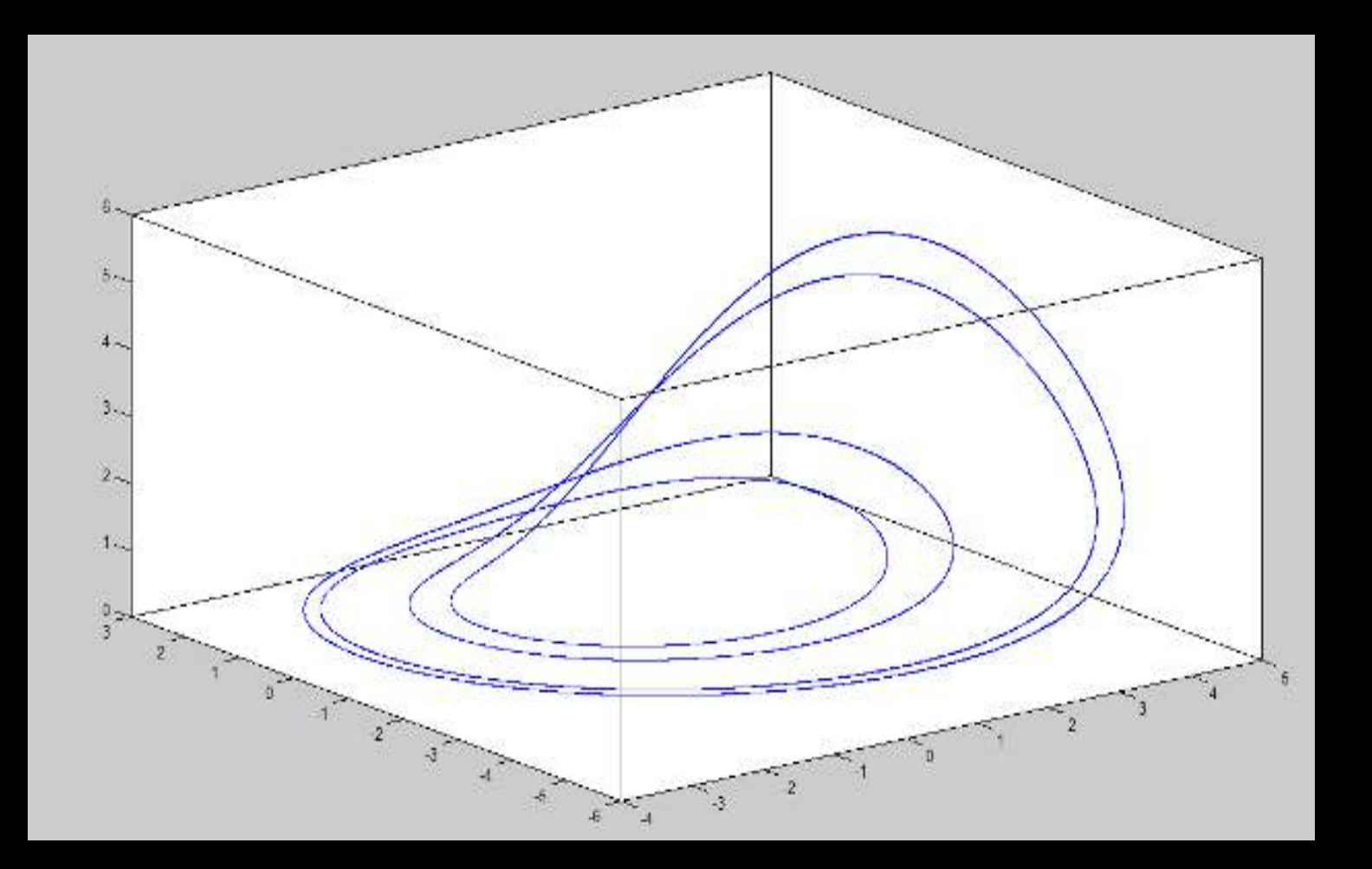

#### **3.Solution à quatre boucles**

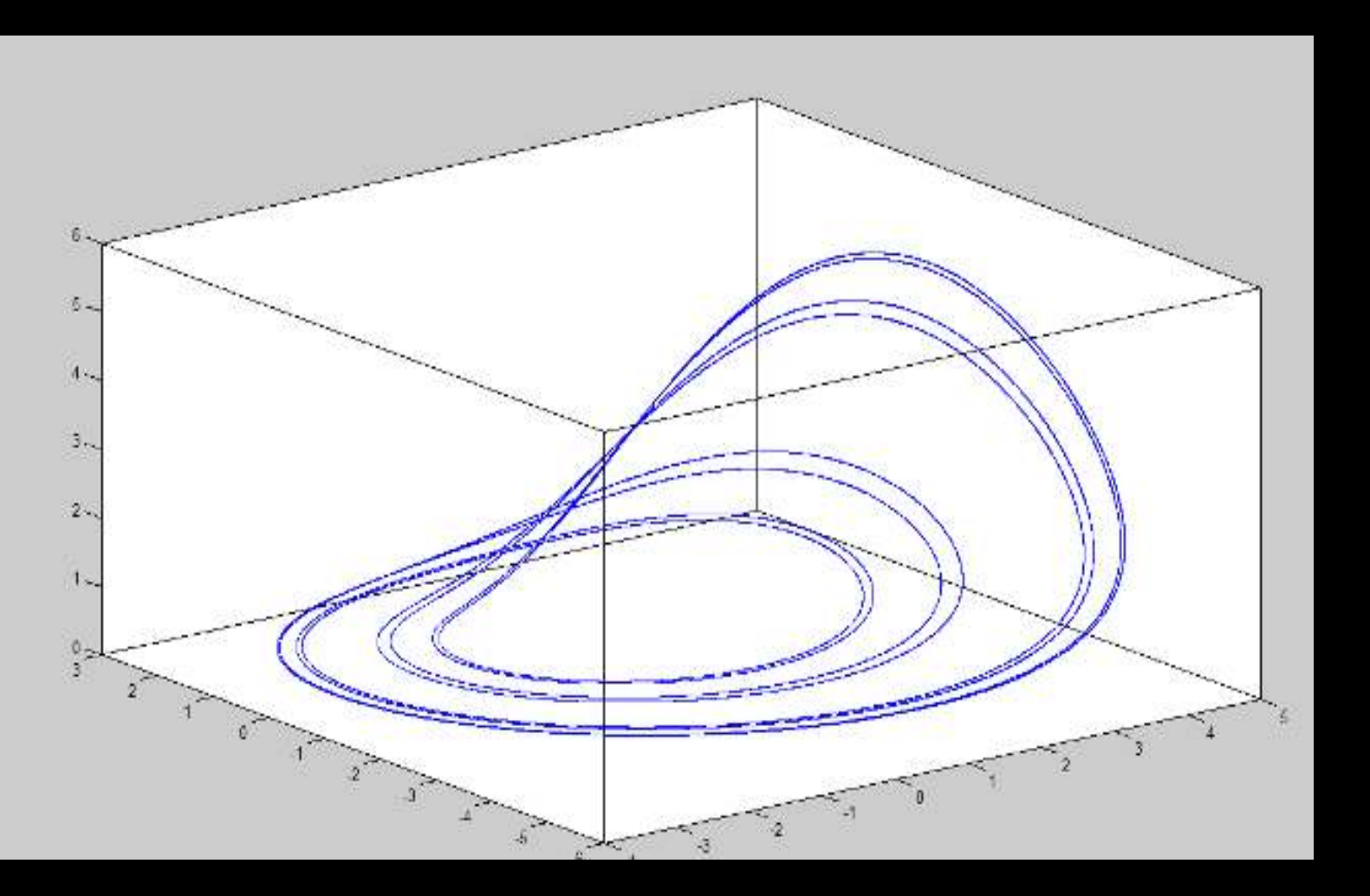

## **3.Solution à huit boucles**

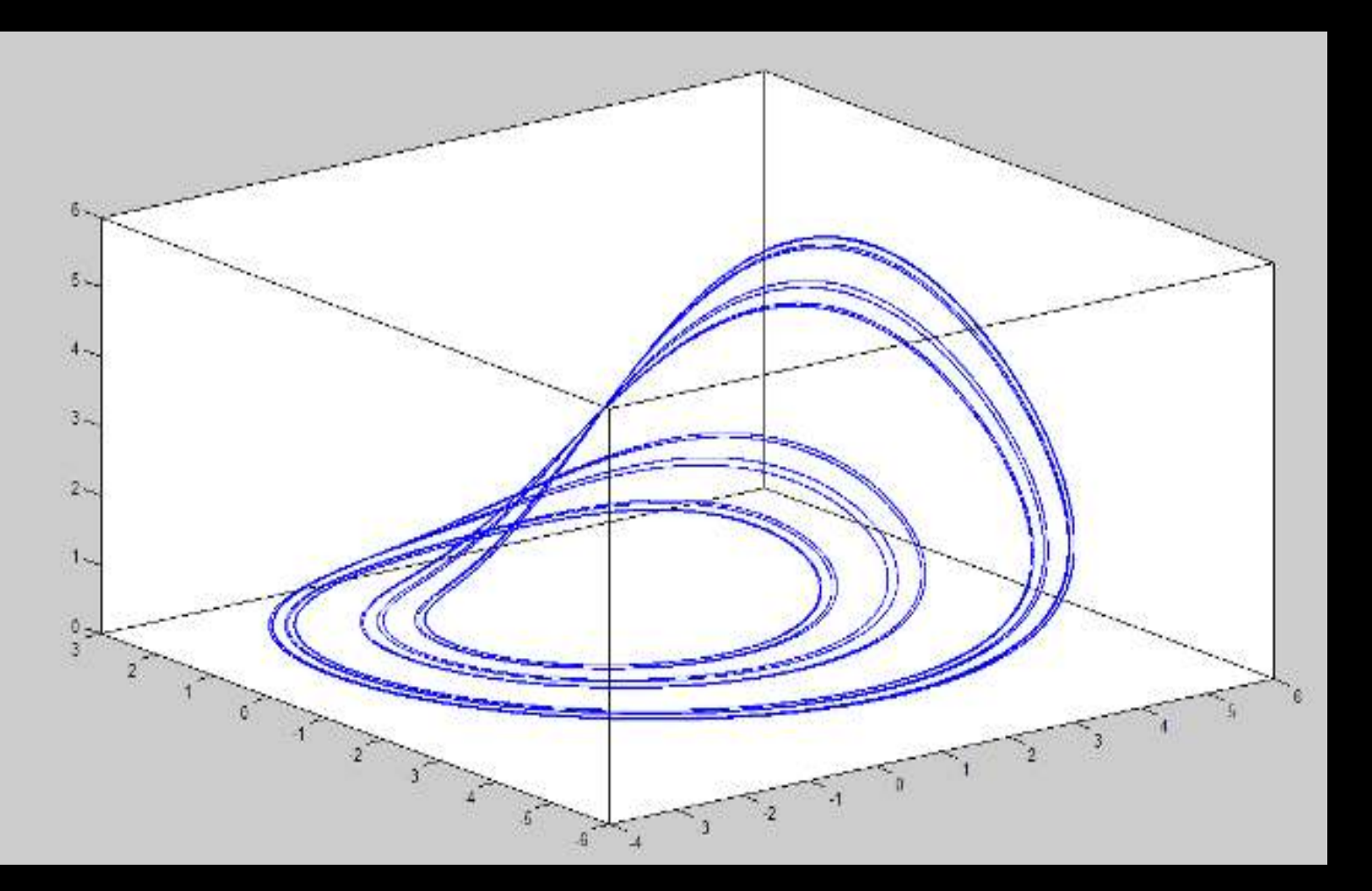

**Nb boucle** 

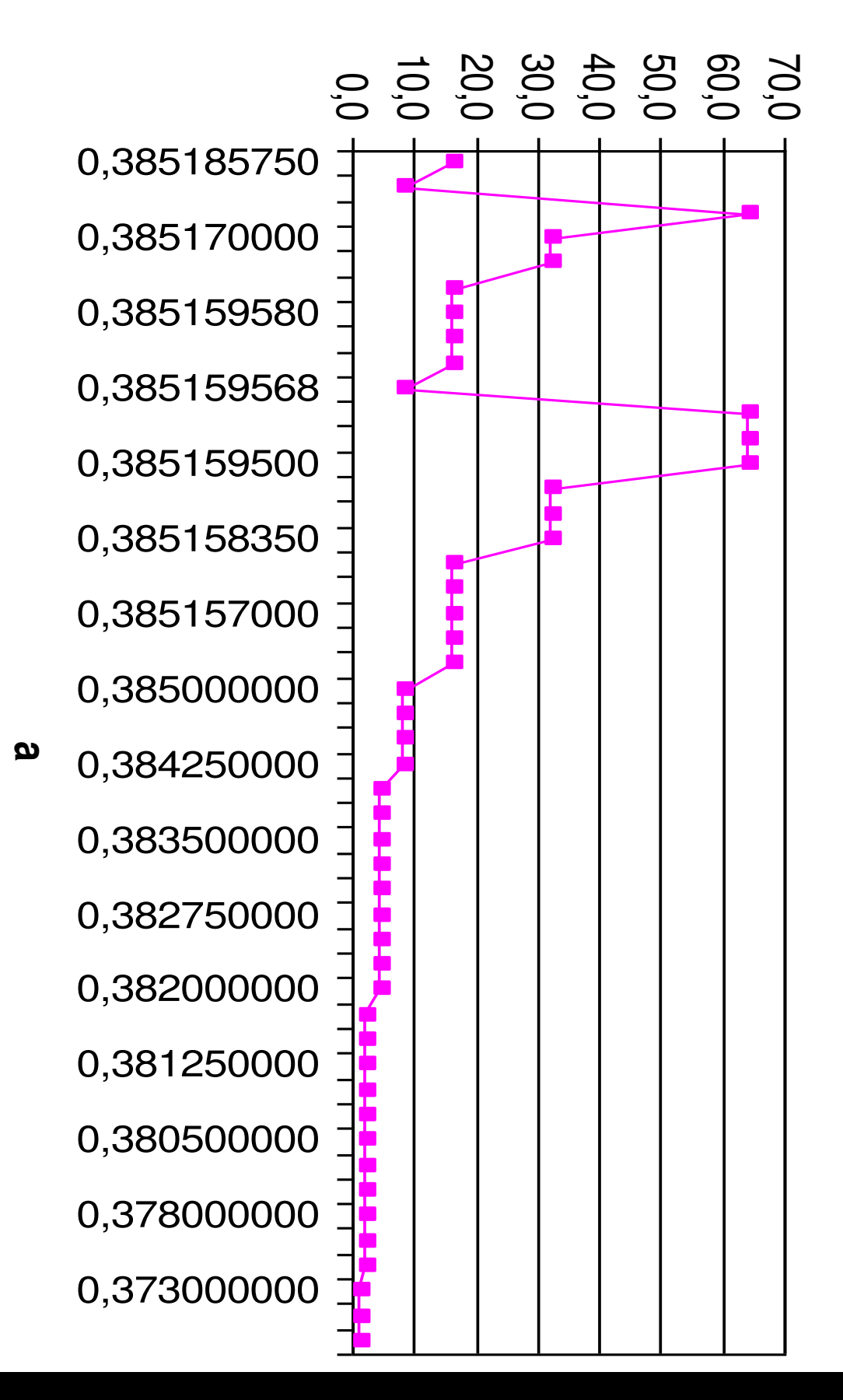

**Périodicité du nombre de boucles en fonction de a.**Périodicité du nombre de boucles en fonction de മ

## **Limites**

• Matlab => 8 décimales

• Zoom pour détermination du nombre de boucles

• Notre programme ne fonctionne que pour notre problème